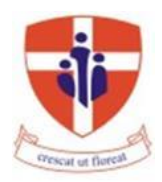

### **ST NICHOLAS COLLEGE RABAT MIDDLE SCHOOL HALF YEARLY EXAMINATIONS February 2016**

**Mark**

# **Level 5 - 8**

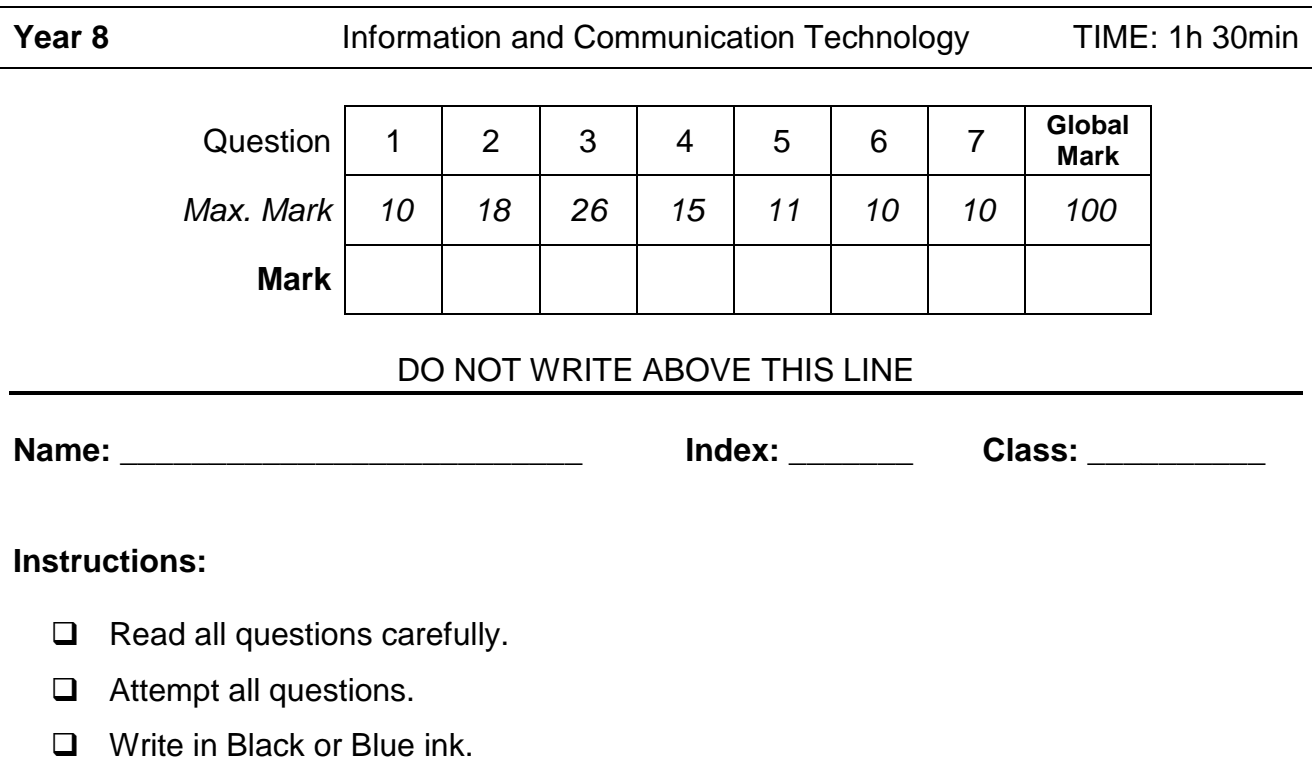

**Q1:** This question is about E-Services available over the internet.

- A. Internet services are making life easier. Write the name of the following services:
	- 1. Paying online electricity bills using your bank account.
	- 2. Buying tickets from a website using a debit card.
	- 3. Using the government website to pay tax online.

*(3 Marks)*

*(2 Marks)*

B. Alison is studying History using another internet service called E-Learning. She can read notes and other content that helps her to learn. Write two advantages of E-Learning.

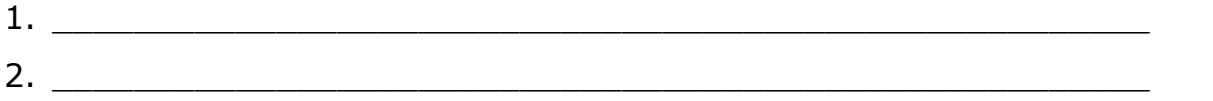

C. Veronica is a young mother. She chose to work from home with a company that sends her documents using email. After she completes her tasks, Veronica sends them back to her company. In this way she can take care of her baby while completing her work.

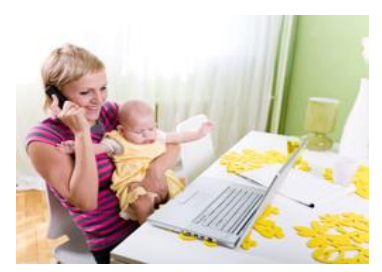

- 1. This kind of work practice is called
- 2. Write two advantages of this kind of work practice:
	- $a.$  $\mathsf{b}$ .
- 3. Write two disadvantages of this kind of work practice:
	- a. \_\_\_\_\_\_\_\_\_\_\_\_\_\_\_\_\_\_\_\_\_\_\_\_\_\_\_\_\_\_\_\_\_\_\_\_\_\_\_\_\_\_\_\_\_\_\_\_\_  $b.$

*(5 Marks)*

**Q2:** This question is about computer systems.

A. Underline the correct answers.

A PC is normally a (small / large) system. These systems are designed for home or office use and are relatively (expensive / inexpensive) to buy. PCs have several application programs installed to help users in everyday tasks.

*(4 marks)*

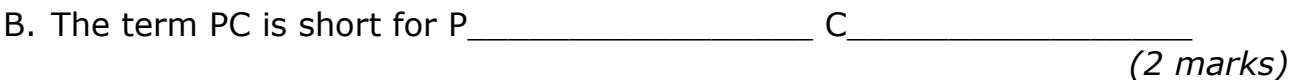

C. Name correctly the following types of computer systems.

**Tablet PC Desktop PC Tower PC Laptop**

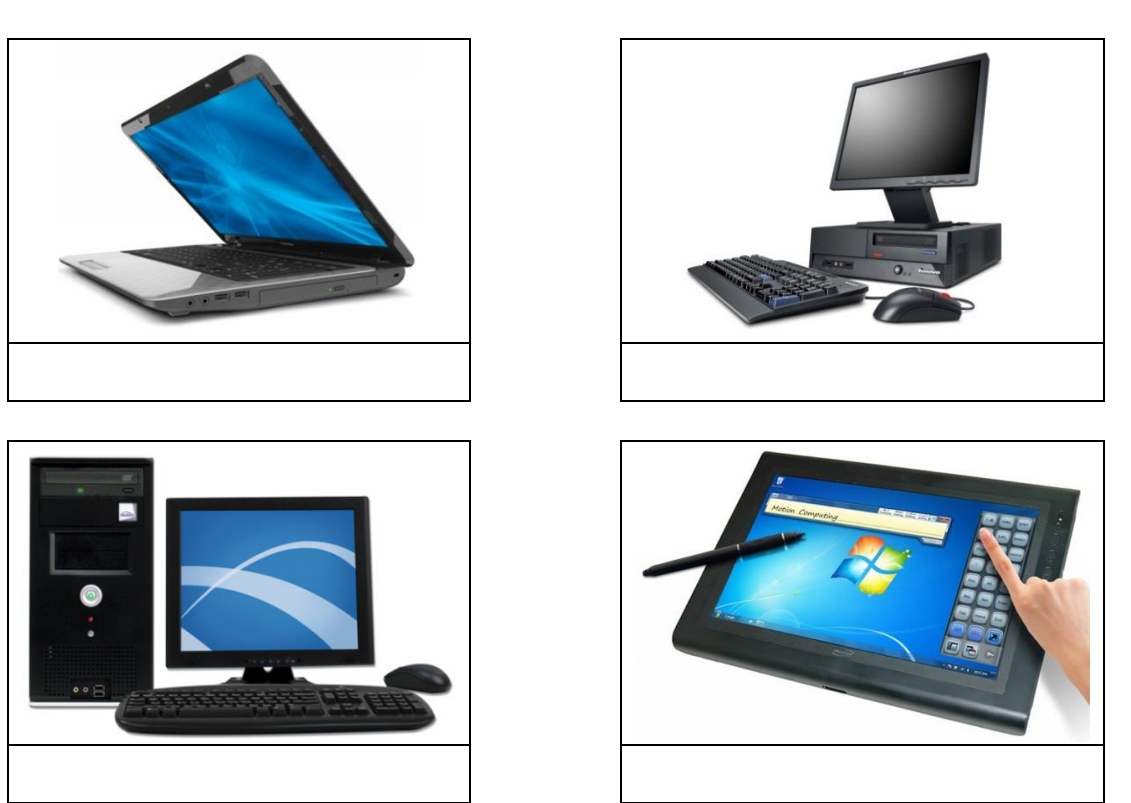

*(4 Marks)*

D. Several factors can affect the computer's performance. Name 2 factors that can improve performance and another 2 factors that can slow down a computer.

Improve performance:

- $\frac{1}{2}$  , and the set of the set of the set of the set of the set of the set of the set of the set of the set of the set of the set of the set of the set of the set of the set of the set of the set of the set of the set
- 

Slow down a computer:

- \_\_\_\_\_\_\_\_\_\_\_\_\_\_\_\_\_\_\_\_\_\_\_\_
- \_\_\_\_\_\_\_\_\_\_\_\_\_\_\_\_\_\_\_\_\_\_\_\_

*(8 marks)*

**Q3:** This question is about Hardware and Software.

A. Explain what is meant by the terms **Hardware** and **Software**.

Hardware:

Software:

*(4 marks)*

B. Put the following in the correct column.

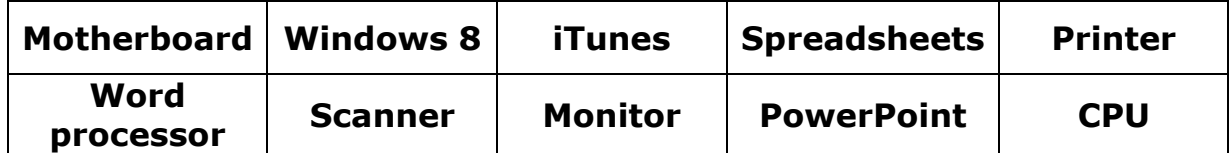

\_\_\_\_\_\_\_\_\_\_\_\_\_\_\_\_\_\_\_\_\_\_\_\_\_\_\_\_\_\_\_\_\_\_\_\_\_\_\_\_\_\_\_\_\_\_\_\_\_\_\_\_\_\_\_\_\_\_\_\_\_\_\_

\_\_\_\_\_\_\_\_\_\_\_\_\_\_\_\_\_\_\_\_\_\_\_\_\_\_\_\_\_\_\_\_\_\_\_\_\_\_\_\_\_\_\_\_\_\_\_\_\_\_\_\_\_\_\_\_\_\_\_\_\_\_\_

\_\_\_\_\_\_\_\_\_\_\_\_\_\_\_\_\_\_\_\_\_\_\_\_\_\_\_\_\_\_\_\_\_\_\_\_\_\_\_\_\_\_\_\_\_\_\_\_\_\_\_\_\_\_\_\_\_\_\_\_\_\_\_

\_\_\_\_\_\_\_\_\_\_\_\_\_\_\_\_\_\_\_\_\_\_\_\_\_\_\_\_\_\_\_\_\_\_\_\_\_\_\_\_\_\_\_\_\_\_\_\_\_\_\_\_\_\_\_\_\_\_\_\_\_\_\_

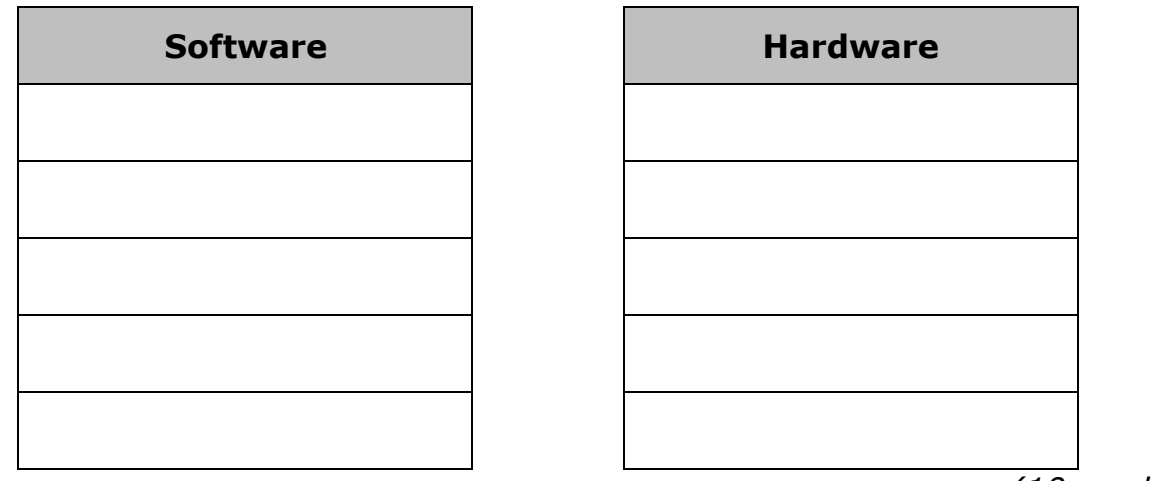

*(10 marks)*

C. Underline the correct answer:

- Software that controls the computer by telling its hardware what to do and is responsible to interface with the user is known as (Application / Operating System) software.
- Software designed and used to carry out user specific tasks which can help a user in his work or can be of entertainment is known as (Application / Operating System) software.

*(4 marks)*

D. Write **2** examples for each type of software.

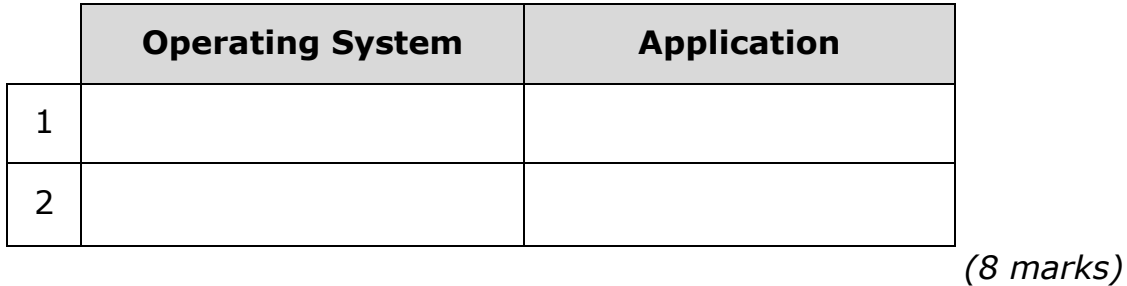

**Q4:** This question is about the Desktop environment.

A. Label the picture below.

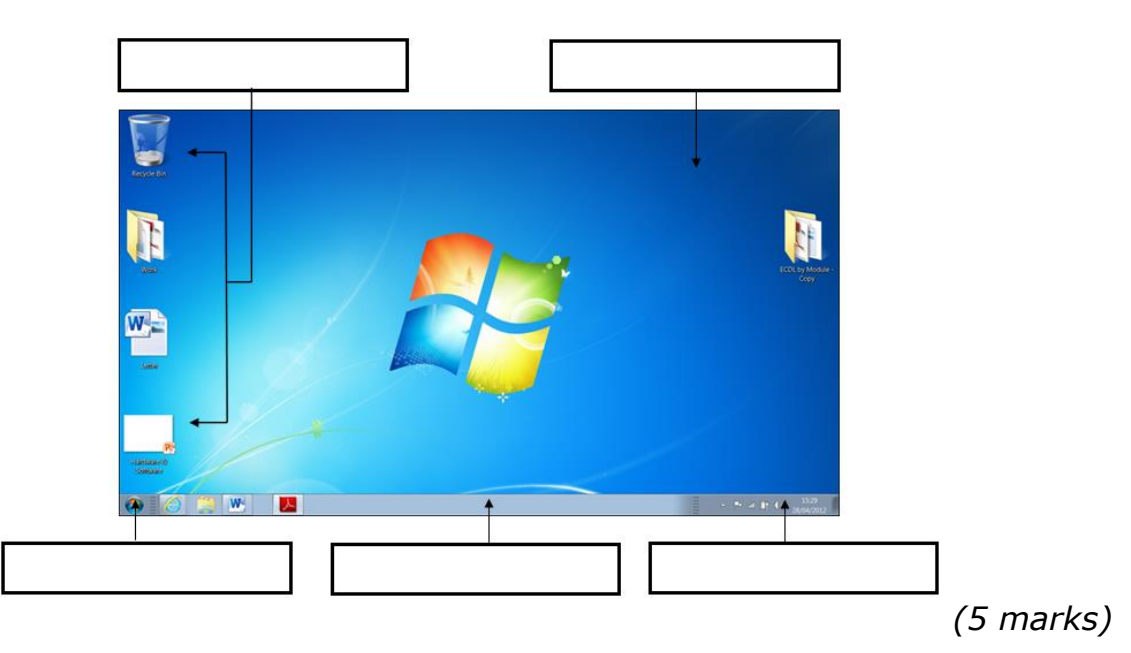

B. Match the following file extensions to their corresponding icons shown below:

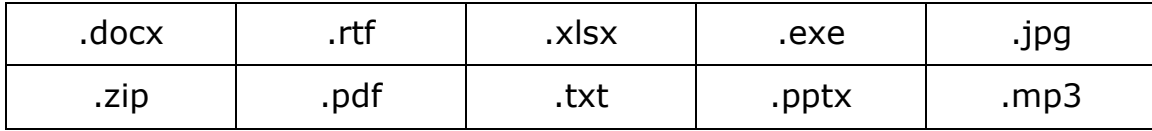

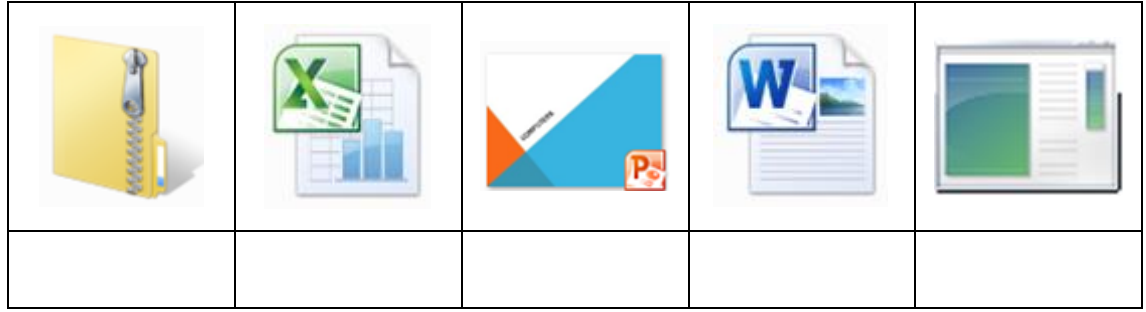

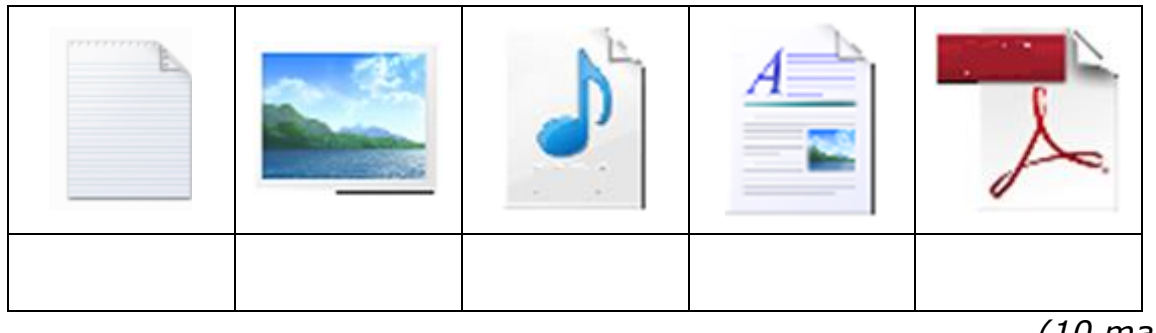

*(10 marks)*

**Q5:** This question is about the configuration of the computer system and the computer's basic system information.

A. Match the icons from Table A to their corresponding actions in Table B, by writing the correct letter in the empty column.

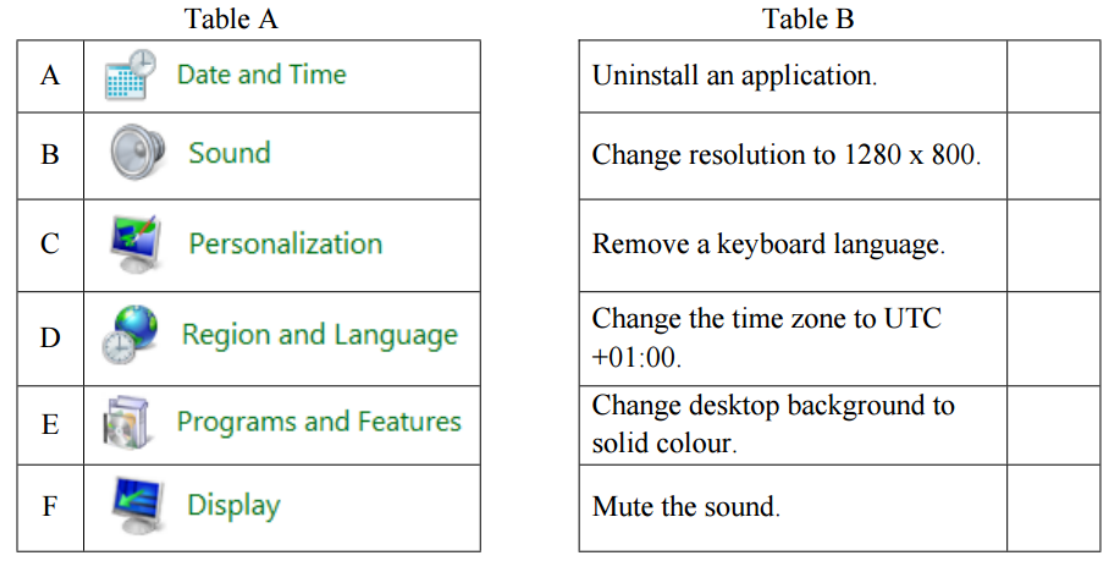

*(6 marks)*

B. Instead of pressing the System button from the Control Panel one can use keyboard shortcuts. Underline the shortcut key combination to display the System Properties window:

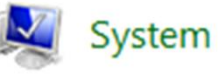

1) Ctrl + Alt + Delete 2) Alt+Tab 3) Window key + Pause Break

*(1 Marks)*

C. Alex bought a new computer so that he can both work and play from home. The computer has **4GB** of Ram Memory and has **Windows 10 Enterprise** installed. The computer comes with an **Intel Core i5-5200U CPU** which processes the information at a speed of **2.20GHz**. Using the words in bold fill in the screenshot on the next page of how the System Properties window should display the information to Alex.

#### View basic information about your computer

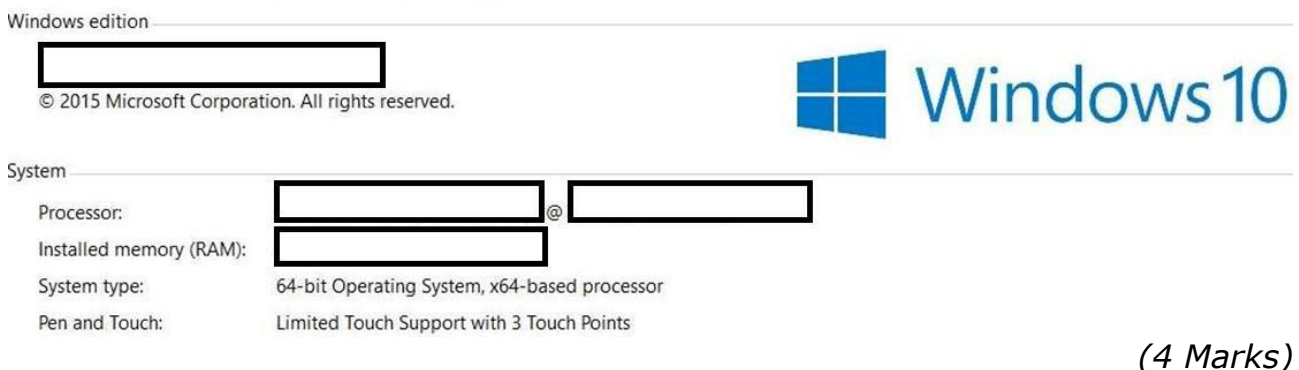

## **Q6:** This question is about files and folders.

#### A. Complete the following:

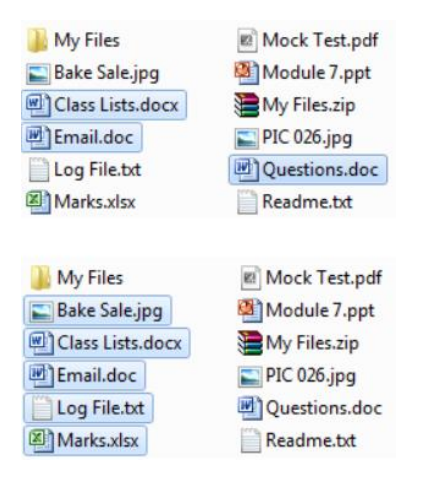

- I. To select several files that are non-adjacent to each other we use the \_\_\_\_\_\_\_\_\_\_\_\_\_\_\_\_\_\_\_\_ key
- II. To select several files that are adjacent to each other we use the \_\_\_\_\_\_\_\_\_\_\_\_\_\_\_\_\_\_\_\_\_\_\_\_ key.

*(2 marks)*

B. Look at the picture below to answer the following:

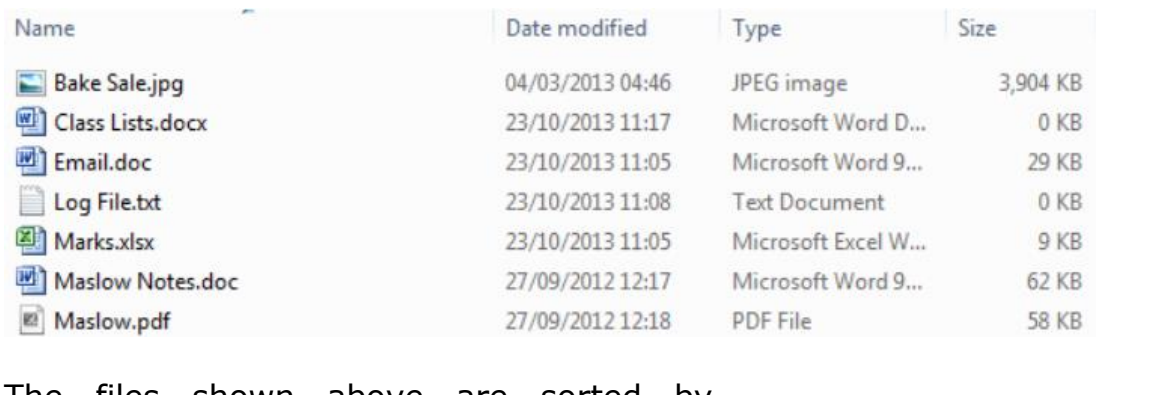

- 1. The files shown above are sorted by \_\_\_\_\_\_\_\_\_\_\_\_\_\_\_\_\_\_\_\_\_\_\_ in  $\blacksquare$  order.
- 2. In the image above, mark with an **X** where you need to click to sort the above files by Size

*(3 marks)*

C. Number the following instructions in order to move a file from one folder to another:

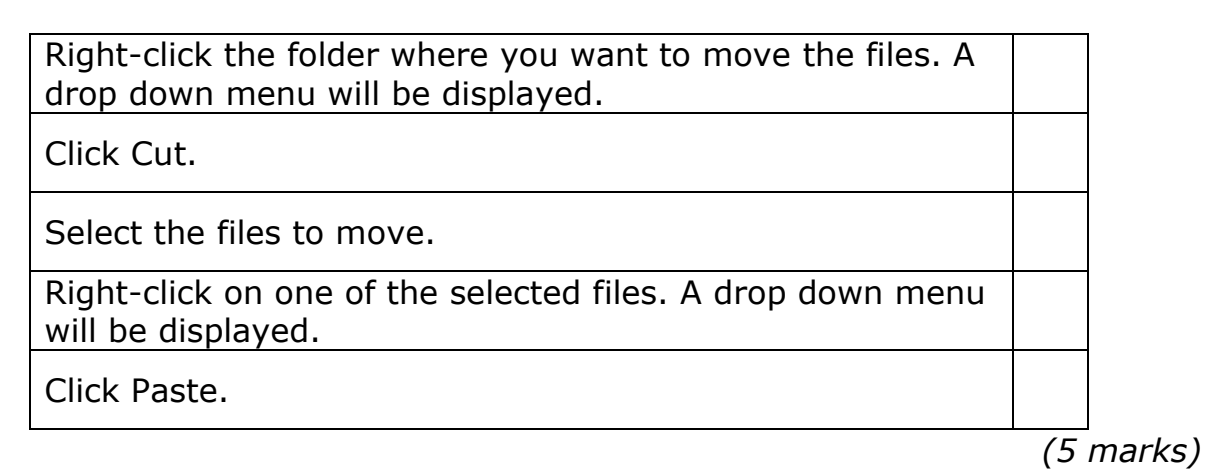

- **Q7:** This question is about printing.
- A. Look at the picture below to answer the questions.

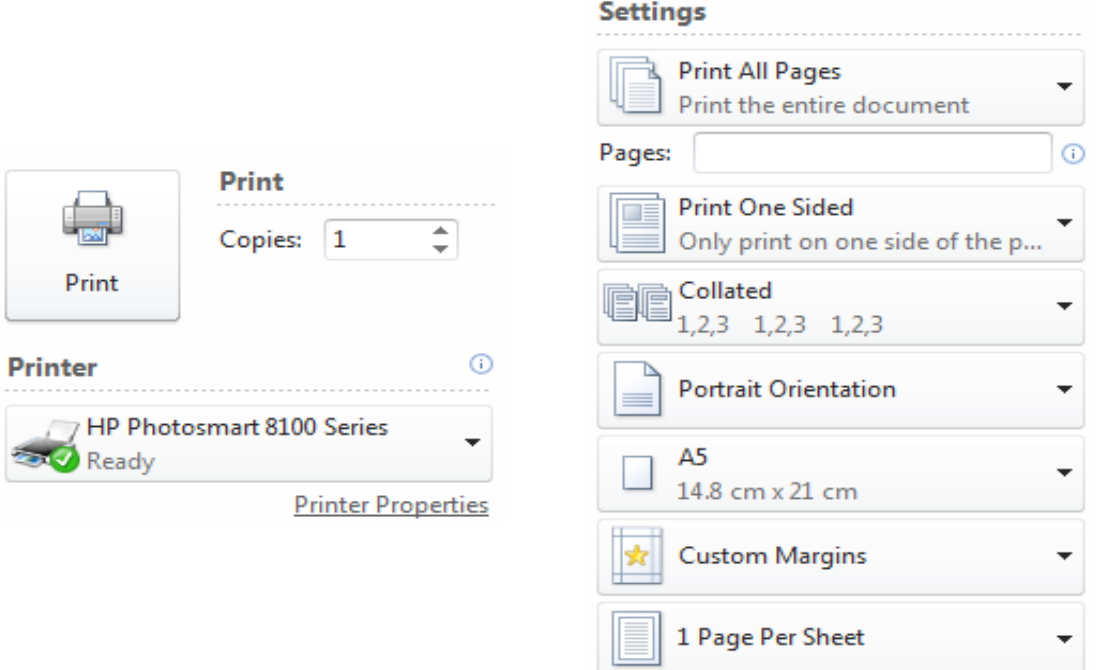

- 1. What is the name of the printer being used?
- 2. How many copies are being printed?
- 3. What is the size of the paper? \_\_\_\_\_\_\_\_\_\_.
- 4. Which printing orientation is being used? \_\_\_\_\_\_\_\_\_\_\_\_\_\_\_\_\_\_\_\_\_\_.
- 5. On the image shown above, mark with a cross X, where you should click to print the current page only.

6. On the image shown above, make the necessary changes to print pages from 4 to 10.

*(6 marks)*

B. Put the following steps in order, using numbers 1 to 4, to cancel the selected print job shown in the picture:

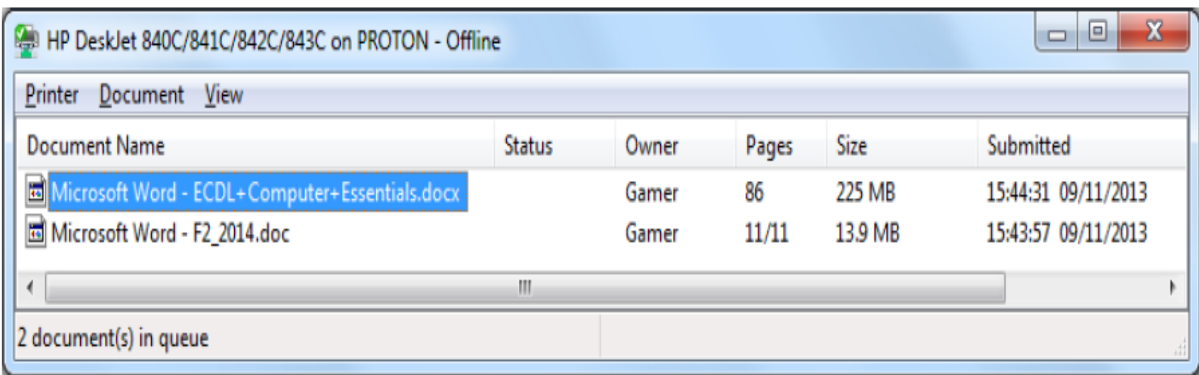

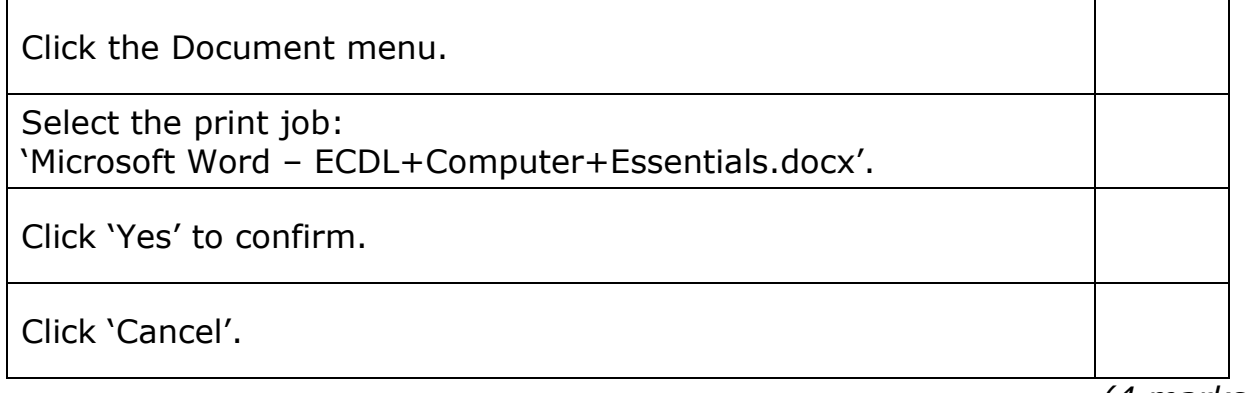

*(4 marks)*

# **End of Exam Paper**